## Overture Demo Introduction

# Jeff Banks, Kyle Chand and Bill Henshaw

Lawrence Livermore National Laboratory, Livermore,  $CA$ , USA  $\equiv$  94551

www.llnl.gov/casc/Overture

10th Overset Grid Symposium, Nasa Ames Research Center, California  $\frac{24}{2}$  September 2010.

### Overture is toolkit for solving partial differential equations on structured, overlapping and hybrid grids.

#### Key features:

- provides a high level  $C++$  interface for rapid prototyping of PDE solvers.
- built upon optimized C and fortran kernels.
- provides <sup>a</sup> library of finite-difference operators: conservative and non-conservative, 2nd, 4th, 6th and 8th order accurate approximations.
- support for moving grids.
- support for block structured adaptive mesh refinement (AMR).
- extensive grid generation capabilities.
- CAD fixup tools (for CAD from IGES files).
- interactive graphics and data base support (HDF).
- PDE solvers built upon Overture include:
	- cgins: incompressible Navier-Stokes with heat transfer.
	- cgcns: compressible Navier-Stokes, reactive Euler equations.
	- cgmp: multi-physics solver.
	- cgmx: time domain Maxwell's equations solver.
	- cgsm: solid mechanics (\*new in version <sup>24</sup>\*)

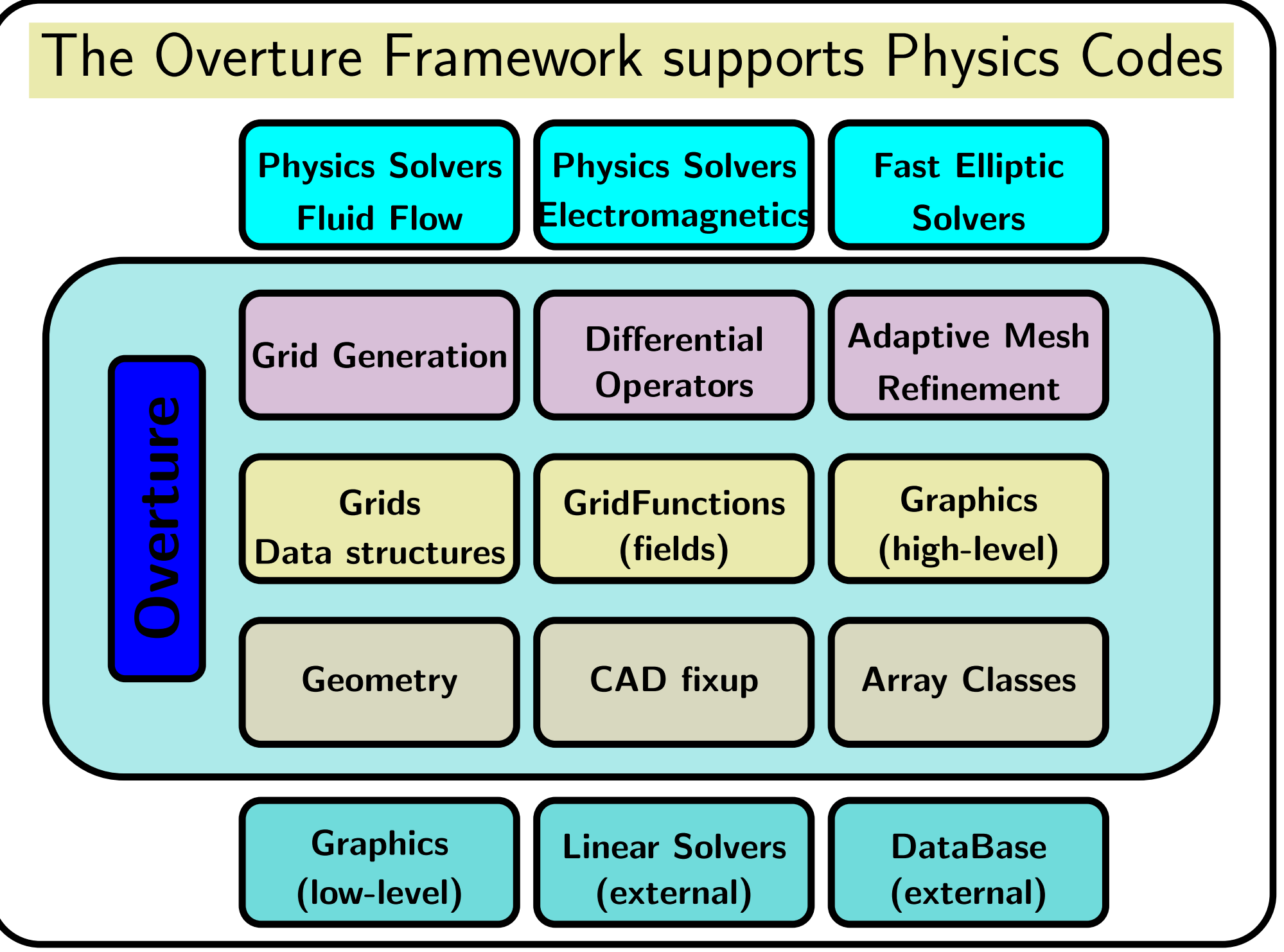

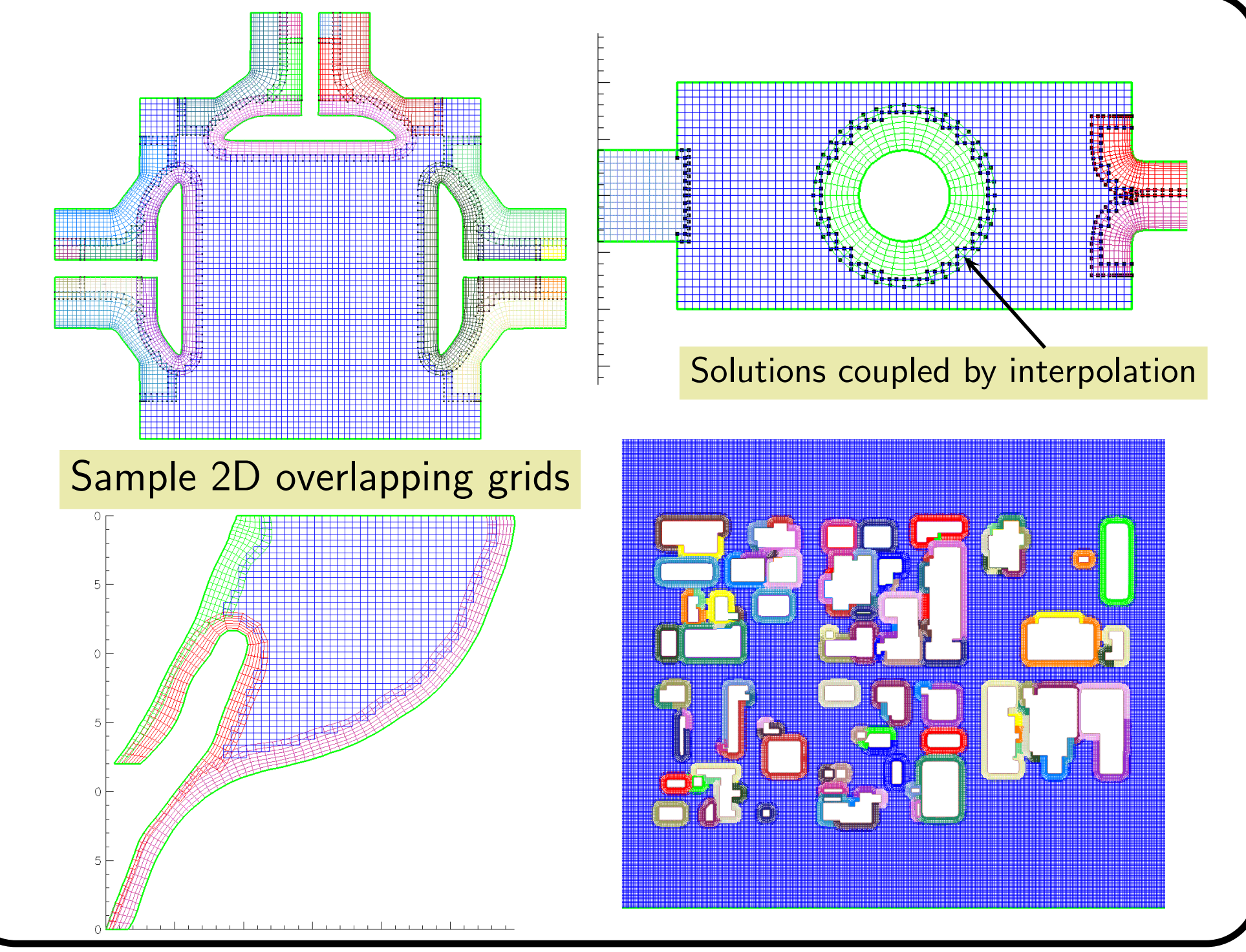

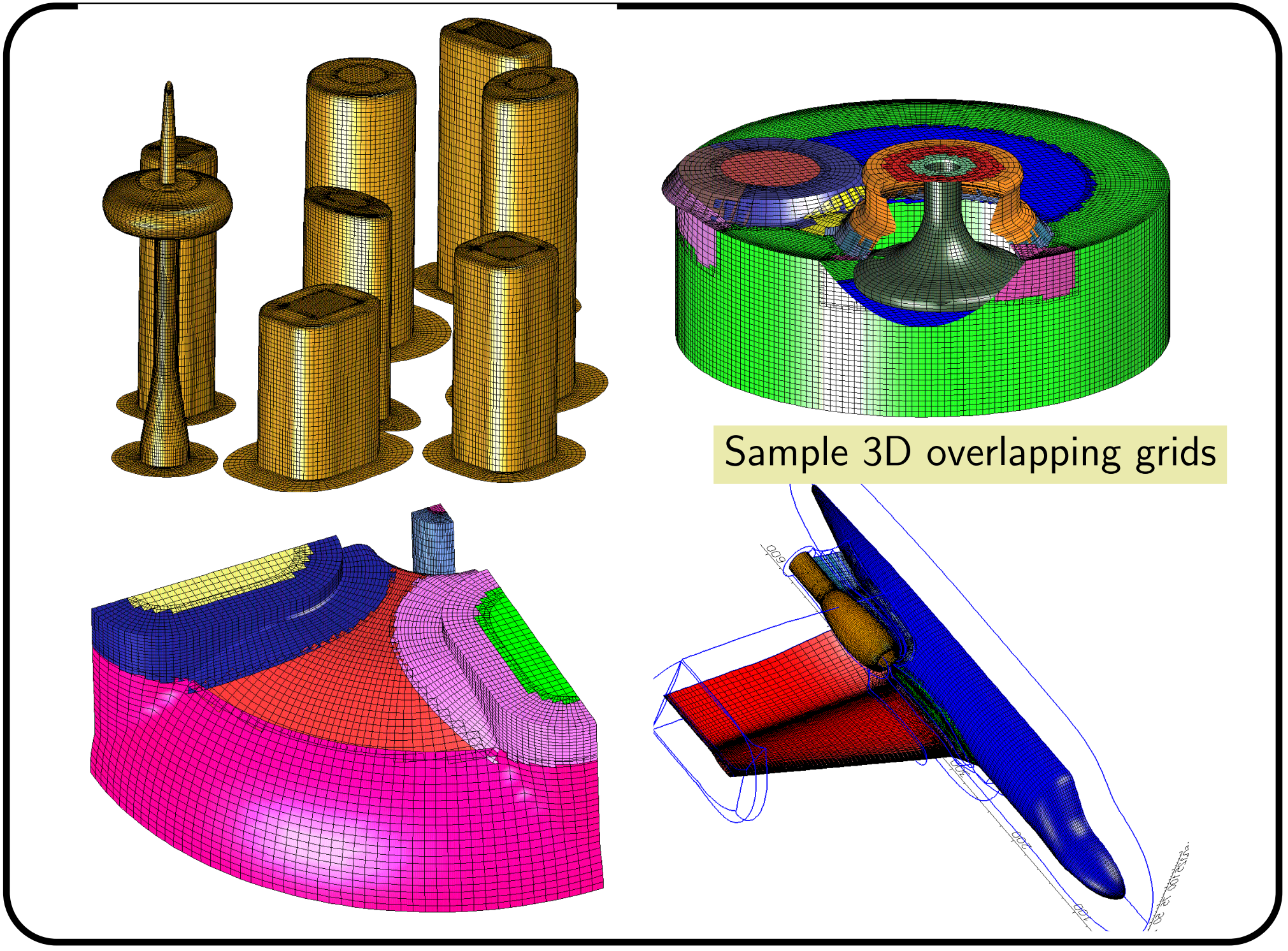

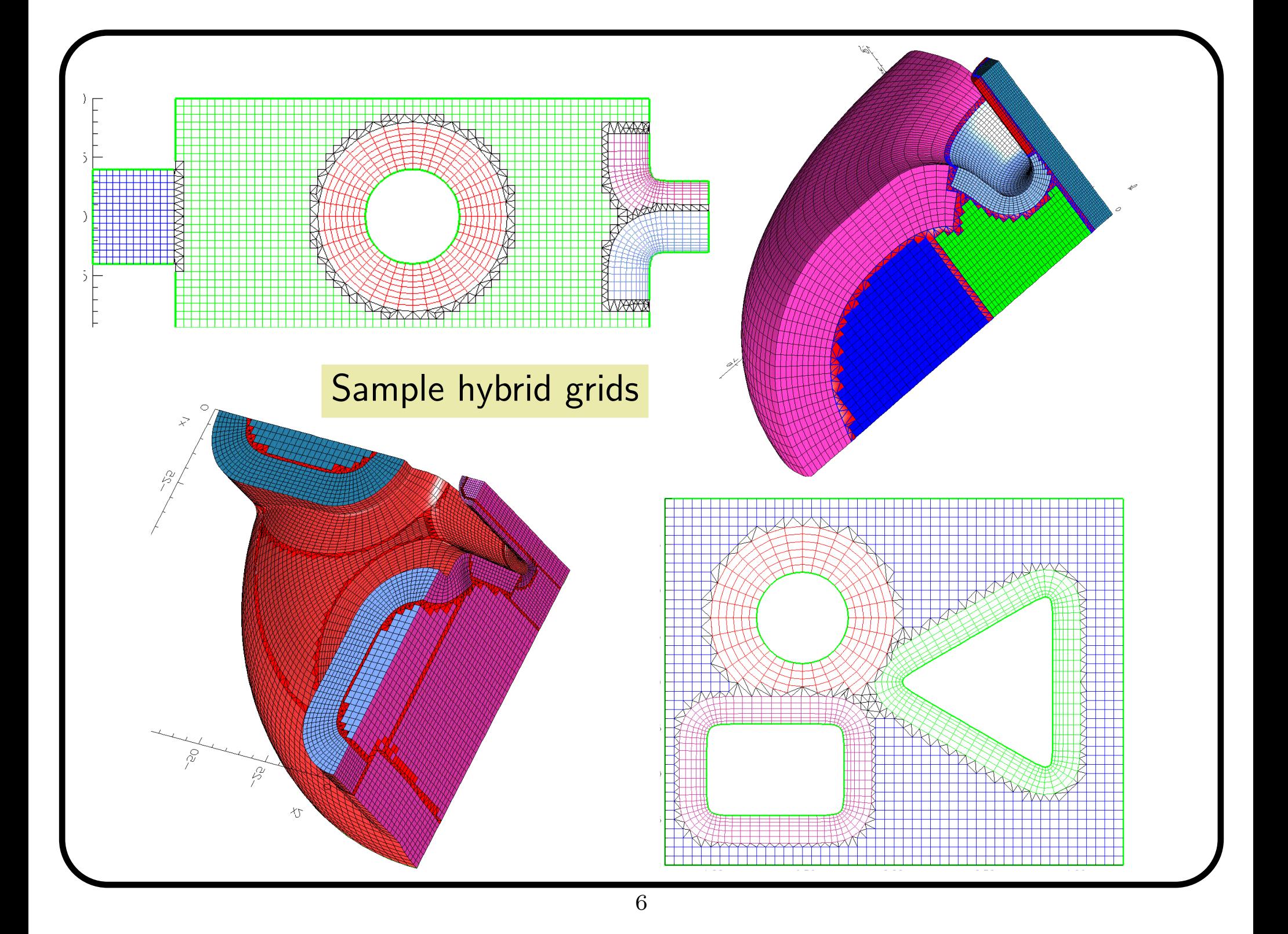

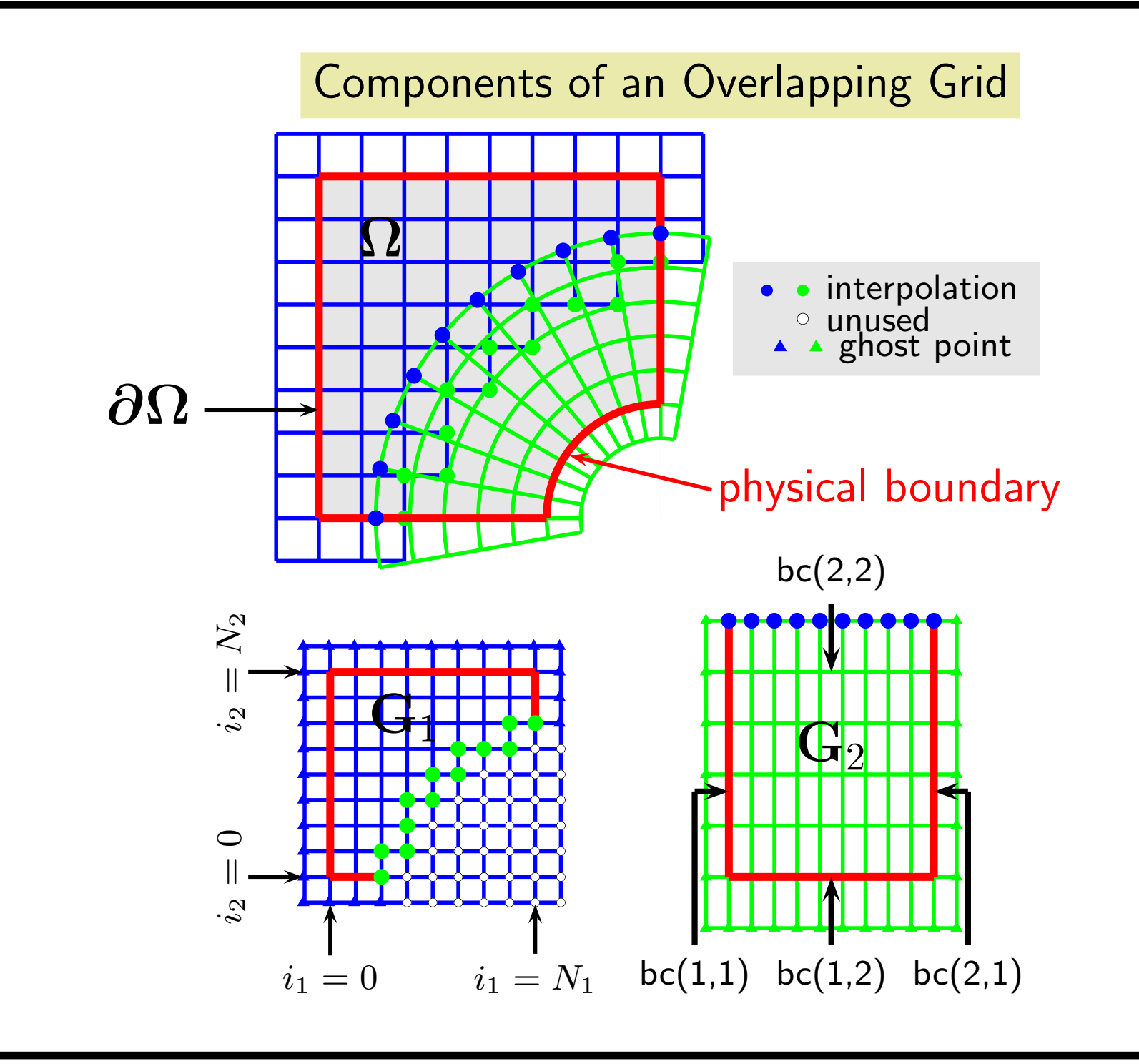

#### Overture supports a high-level  $C++$  interface (but is built mainly upon Fortran kernels):

```
Solve u_t + a u_x + b u_y= \nu (u_{xx} + u_{yy})
```
}

```
CompositeGrid cg; // create a composite grid
getFromADataBaseFile(cg,"myGrid.hdf");
floatCompositeGridFunction u(cg); // create a grid function
u=1.;
CompositeGridOperators op(cg); // operators
u.setOperators(op);
float t=0, dt=.005, a=1., b=1., nu=.1;
for( int step=0; step<100; step++ )
\{u+=dt*( -a*u.x()-b*u.y()+nu*(u.xx()+u.yy()) ); // forward Euler
  t+=dt;u.interpolate();
  u.applyBoundaryCondition(0,dirichlet,allBoundaries,0.);
  u.finishBoundaryConditions();
```
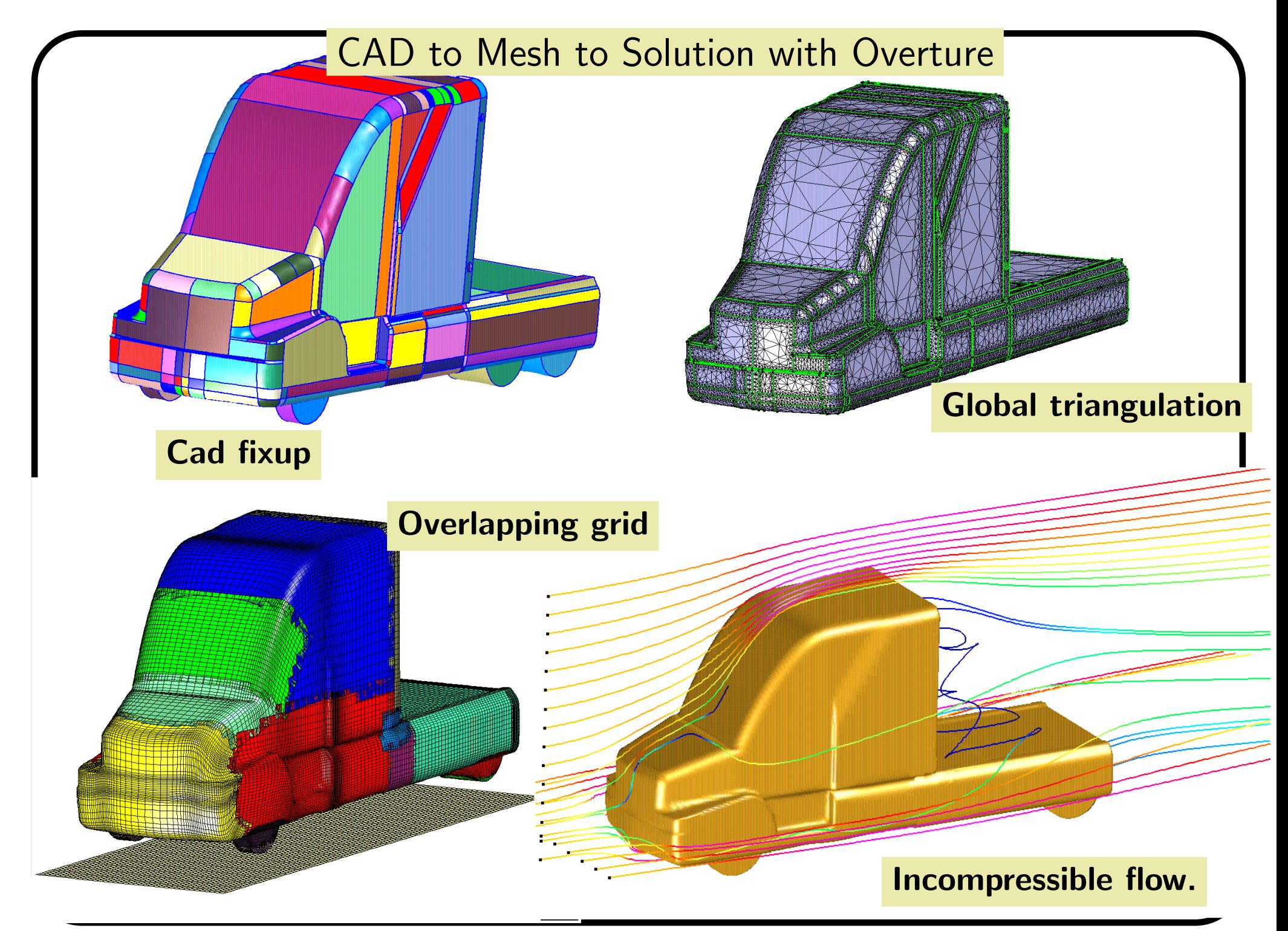